The Ideas in Erlang

Joe Armstrong

1

## Plan

- A bit of history
- 3 things missing
- 1 big mistake
- 2 good ideas
- 3 great ideas

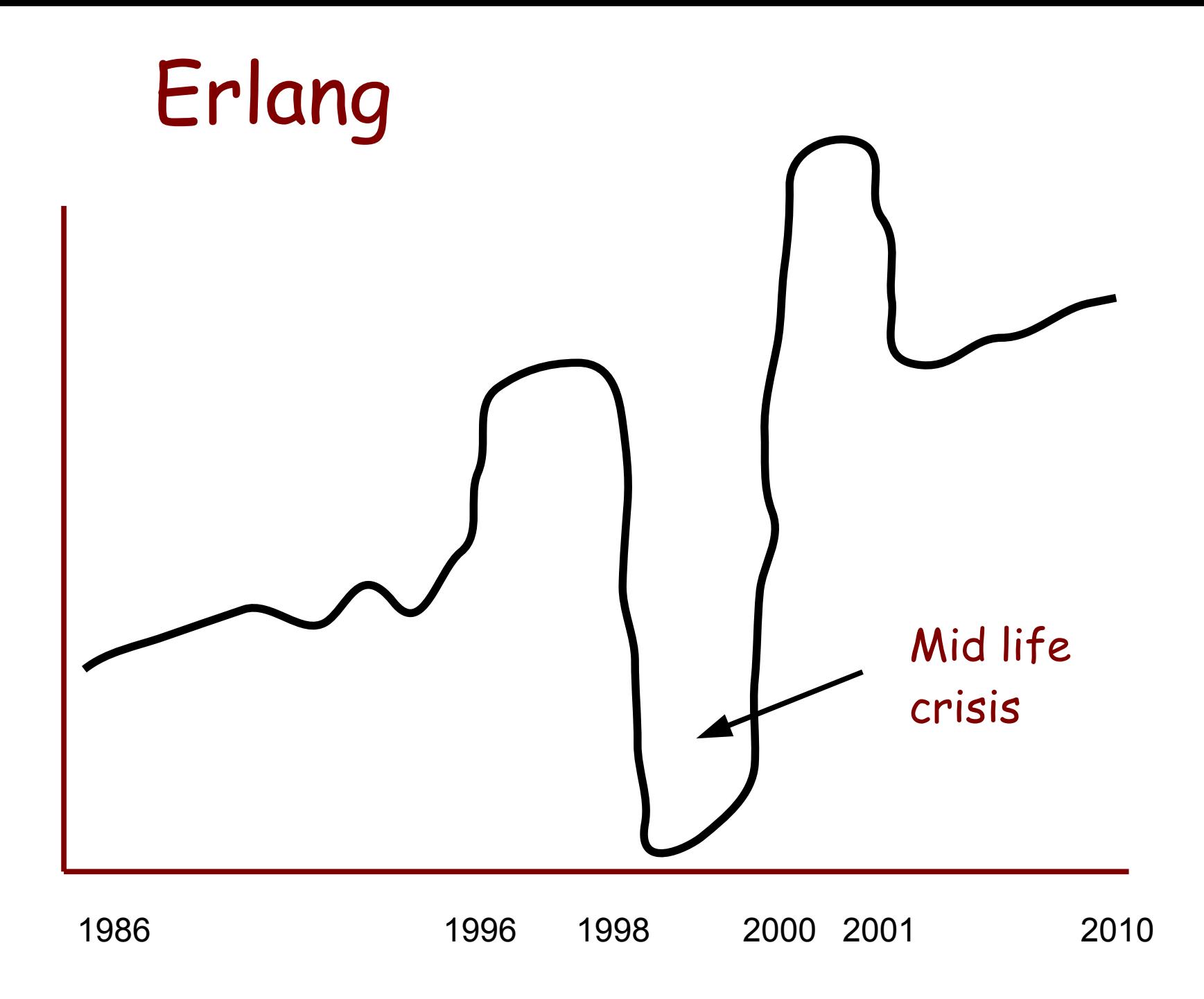

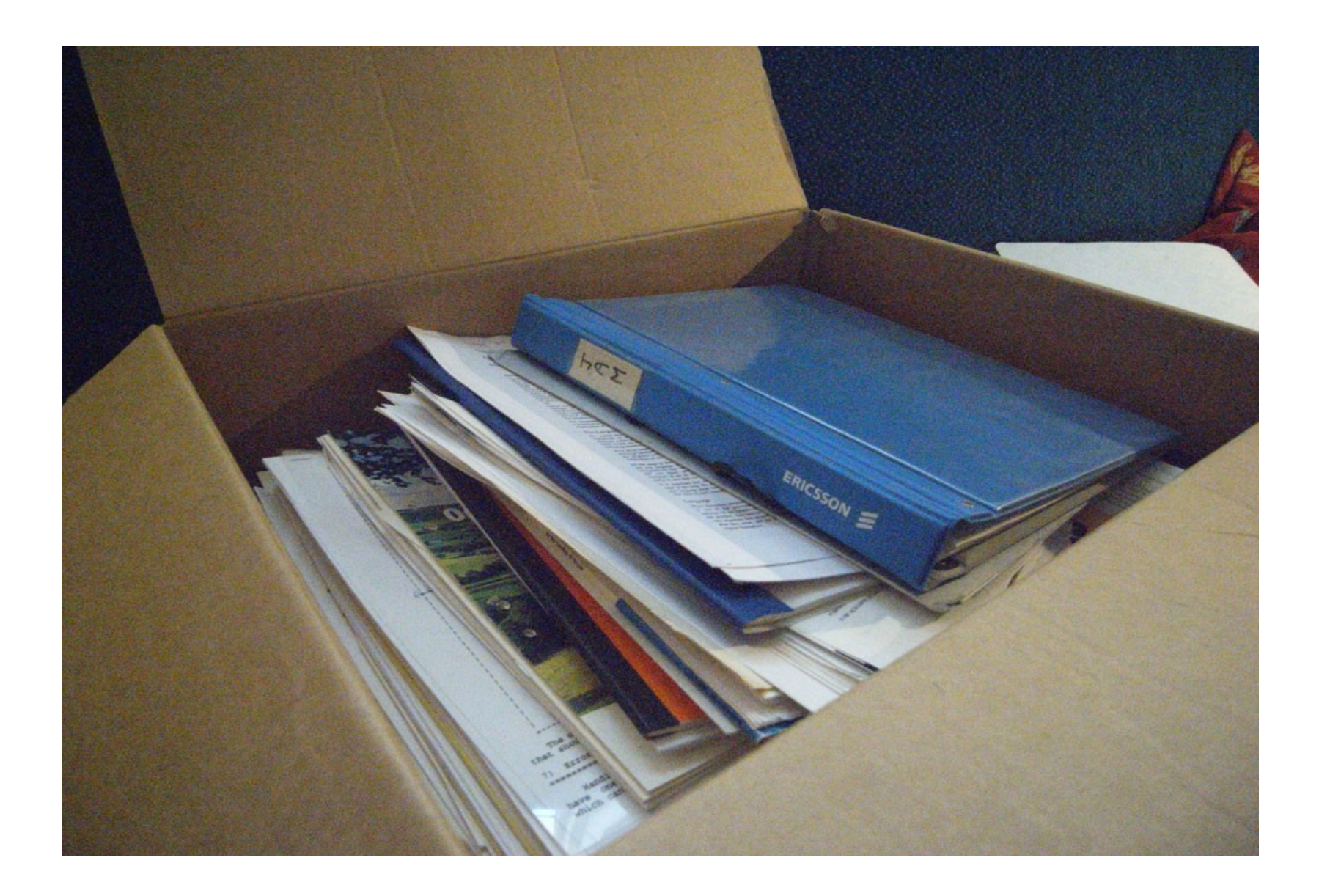

## Erlang Committee

## $\begin{bmatrix} \text{h} \\ \text{m} \end{bmatrix}$   $\begin{bmatrix} \text{h} \\ \text{m} \end{bmatrix}$   $\begin{bmatrix} \text{h} \\ \text{m} \end{bmatrix}$ meding of the *Erla*<br> *ng* Endernational standa<br>
ndisation commites this  $\alpha$ regrnoom at 14.30

### $J \circ e$

#### 1985 - 1998

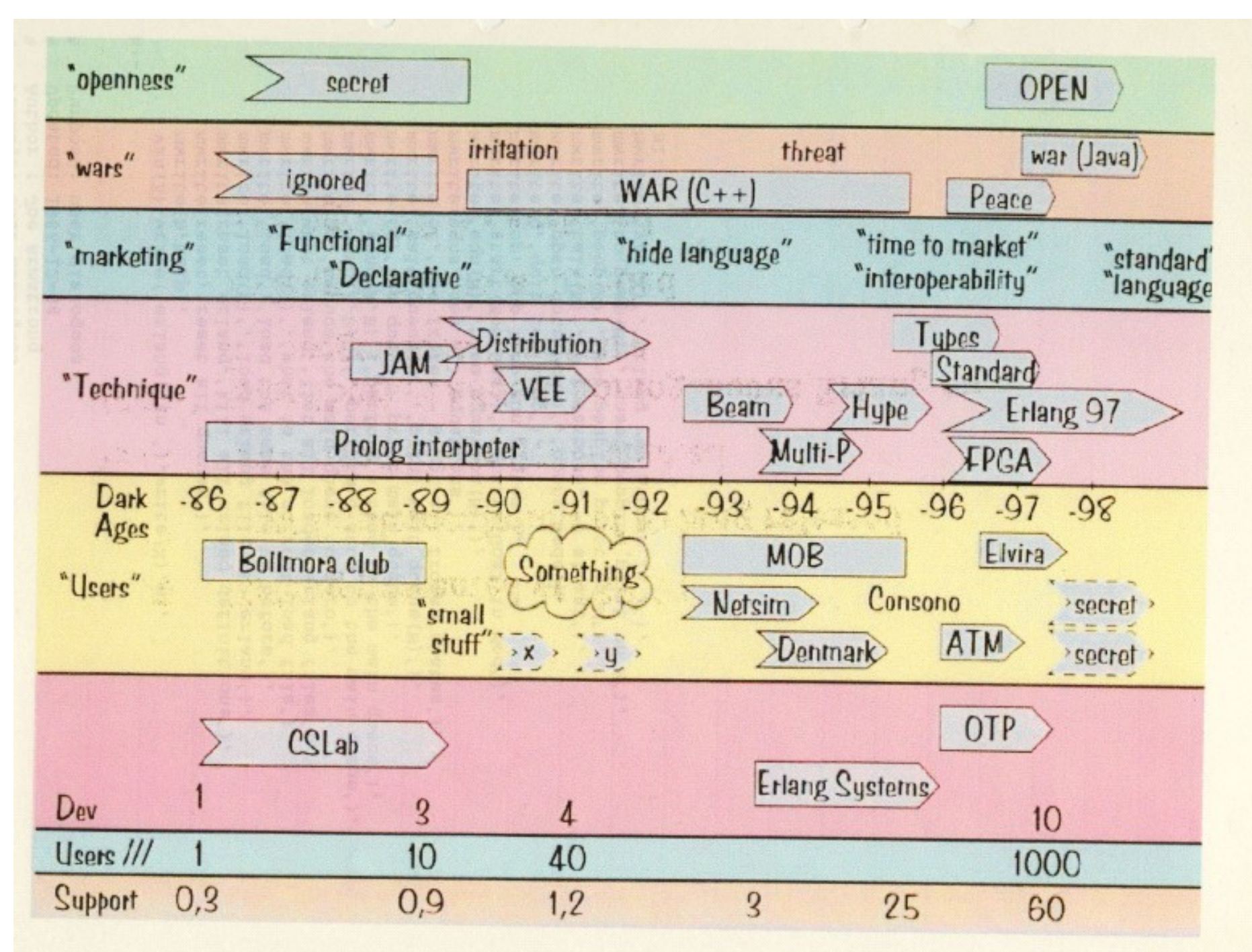

### Timeline

- 1986-1989 Productive.
- $\cdot$  1989 1996 Wars
- $\cdot$  1996-1998 Peace.
- $\cdot$  1998 2000 Mid life crisis
- 2001 2008 Continuous slow growth.
- 2008 Upturn.

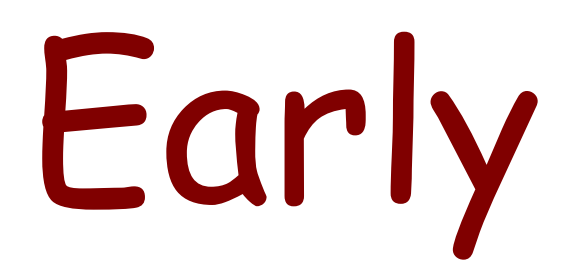

## 1985 - 1989

Timeline

- Programming POTS/LOTS/DOTS (1885)
- A Smalltalk model of POTS
- A telephony algebra (math)
- A Prolog interpretor for the telephony algebra
- I add processes to prolog
- Prolog is too powerful (backtracking)
- Deterministic prolog with processes
- "Erlang" !!! (1986)
- $-$  ...

-

- Compiled to JAM code (1989)

## Find a better way of programming

1985 - "find better ways of programming telephony" SPOTS - LOTS SPOTS = SPC for POTS SPC = Stored Program Control ("computer controlled") POTS = Plain Ordinary Telephone Service

Write telephony in many different languages

No "plan" to make another programming language

## Pre history

AXE – programmed in PLEX

#### PLEX

 Programming language for exchanges) Proprietary blocks (processes) and signals in-service code upgrade

Eri Pascal

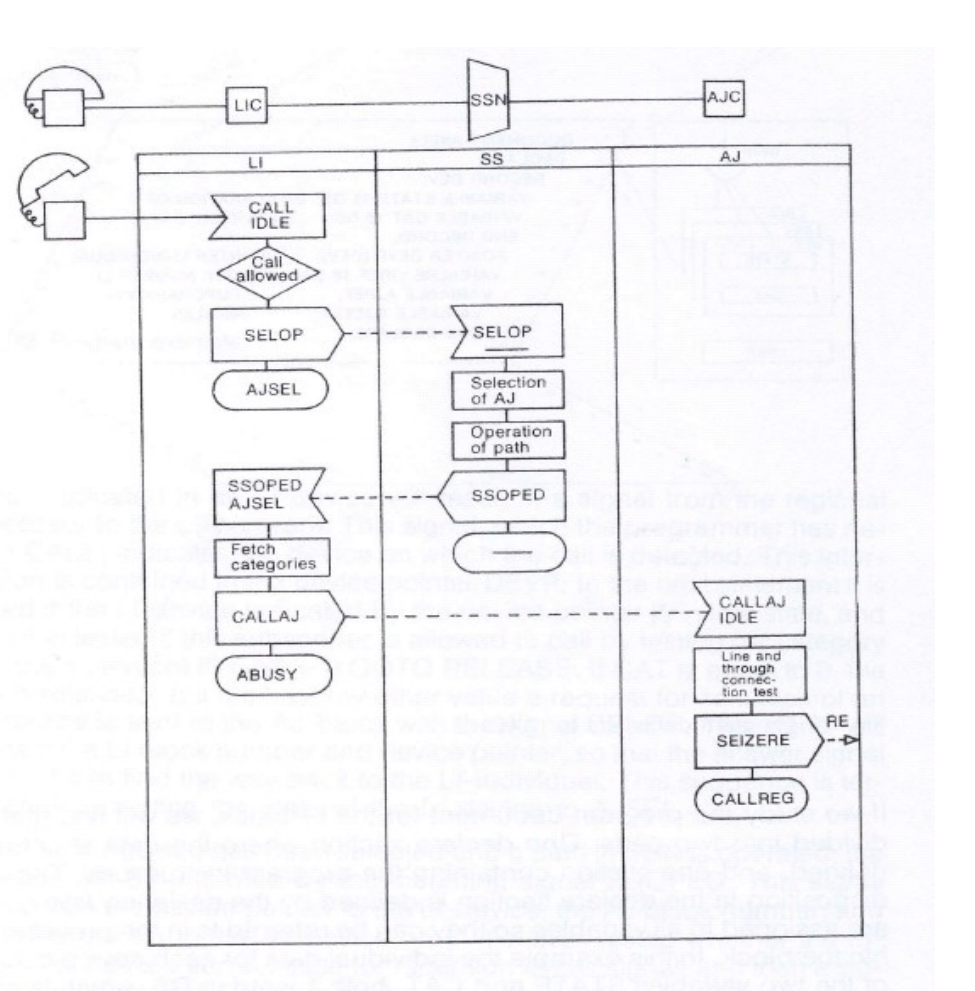

11

Fig. 11 AXE programming by PLEX

### Phoning Philosopher's

#### 7. A Telephone Exchange Model in PARLOG

Our exchange is modelled, in Parlog, as a set of communicating parallel logic processes, as communicating parallel below. Communication between logic processes takes place through unidirectional channels. A channel is represented by an infinite stream of messages.

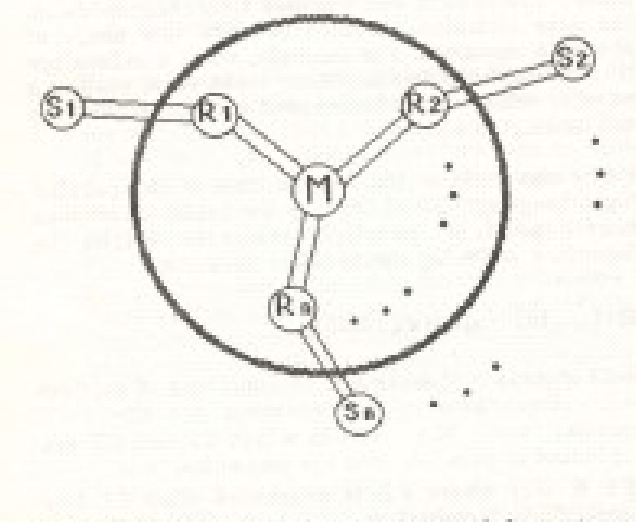

The telephone sets are represented by external nencosas (Si's), each process (Si) communicates Los SIMONS v Management

State is an unbound variable which is bound to a value in the Manager process activation as follows:

manager([check\_called(Rj,State)|To\_M], From M) :get\_state(Rj,State), ....

in which the variable \$tute gets a value to be bound in the coller\_process communicating with the manager. This example is simplified a bit for illustration purposes. In the real program there are extra merging and forking processes to control communication to/from the manager.

An example of a time-dependent process is the hot-line service. The hot-line is a service provided by hot-line service. The not-line is a phone is picked up, and if no dialing has started within a given time, the no dialing has started withit a predefined number. This process is described in Parlog as follows:

resource\_process(Ri, [off\_hook|From\_5], From M, To S, To M) :telle (Bill :

start\_call(Ri, From\_S, From\_M, Rierm, Stop\_cmd, To\_S, To\_MI, timer(some\_time, Stop\_cmd, Alerm).

Conclusion – Concurrent Logic programming with channel communication

### Armstrong, Elshiewy, Virding (1986)

### The Telephony Algebra - (1985)

 idle(N) means the subscriber N is idle on(N) means subscribed N in on hook ...

+t(A, dial\_tone) means add a dial tone to A

 $process(A, f)$ :- on(A), idle(A), +t(A,dial-tone),  $+d(A, [1], -idle(A), +of(A))$ 

Using this notation, POTS could be described using fifteen rules. There was just one major problem: the notation only described how one telephone call should proceed. How could we do this for thousands of simultaneous calls?

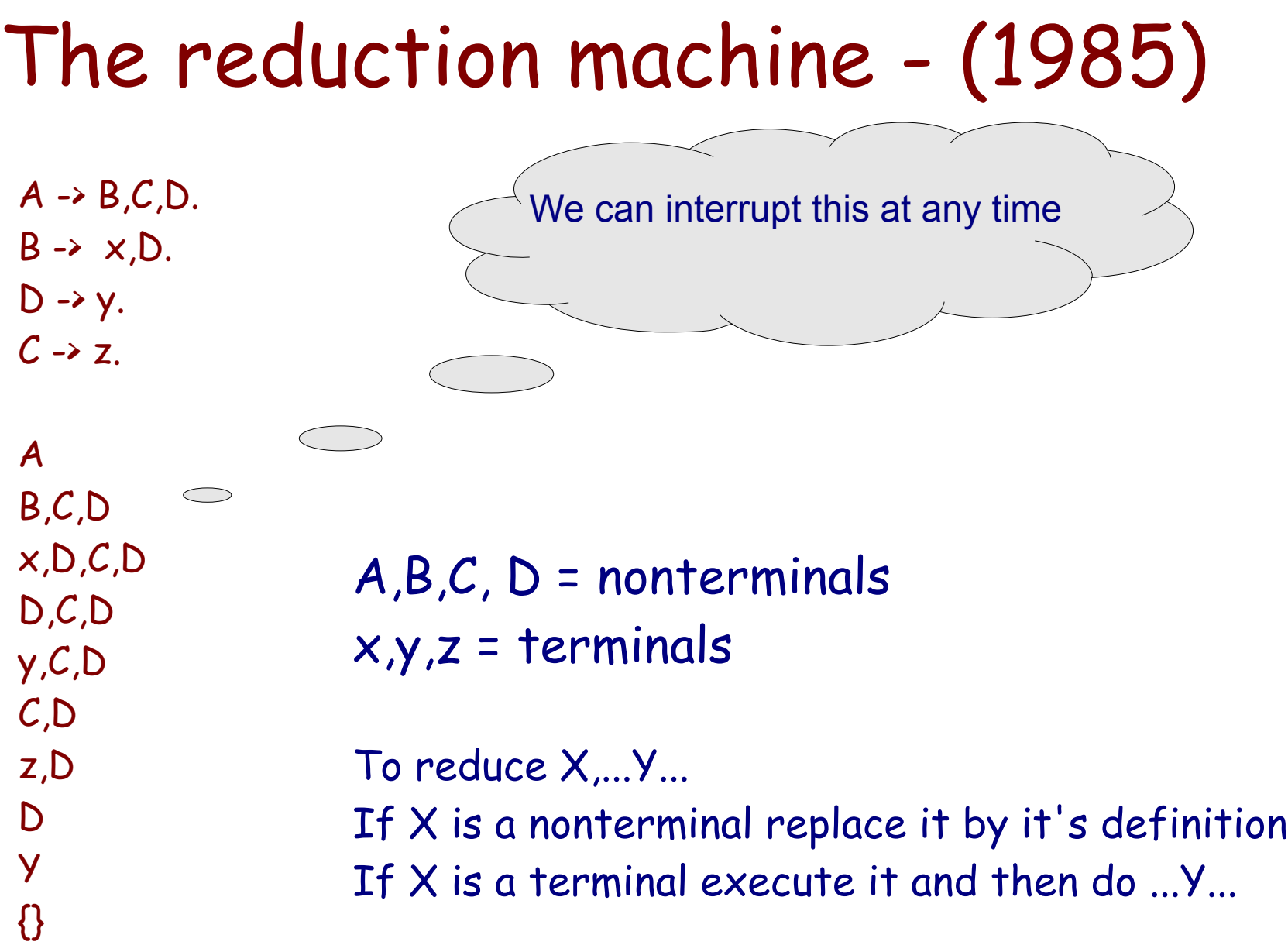

### Aside – term rewriting is tail recursive

A x,y,A y,A A x,y,A y,A A

...

 $A \rightarrow x,y,A$ 

$$
loop(X) \rightarrow
$$

loop(X).

### 1988 – Interpreted Erlang

- 4 days for a complete rewrite
- 245 reductions/sec
- semantics of language worked out
- Robert Virding joins the "team"

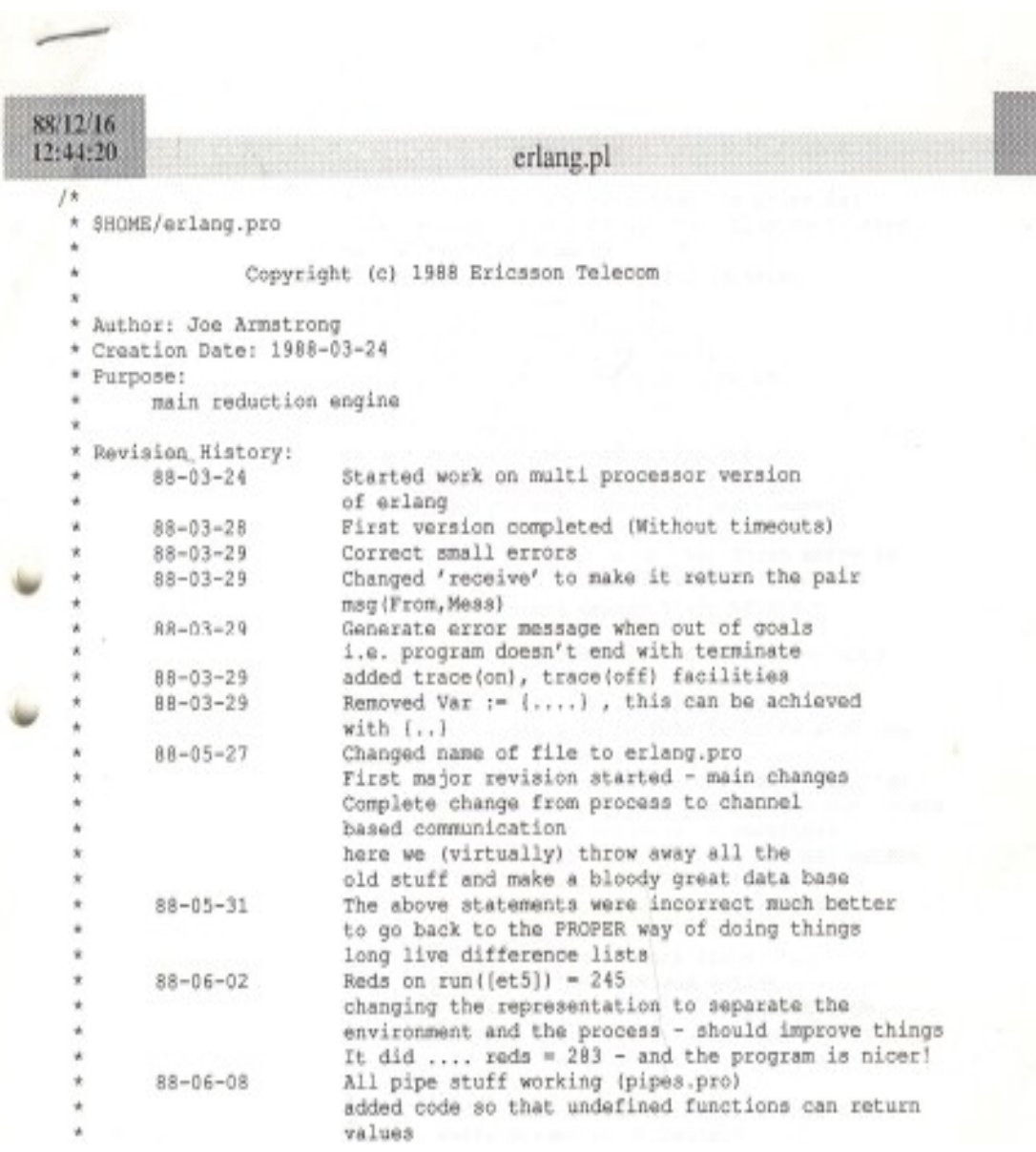

### erlang  $vsn(1.05)$

h \*reset) reset erlang  $load(F)$ load  $load(?)$ what erlang  $_{\rm go}$  $send(A,B,C)$  $send(A,B)$  $ca$ wait\_queue(N) cf eqns  $eqn(N)$ start(Mod,Goal) top  $\mathbf q$ open dots(Node)  $talk(N)$  $\mathbf{peep}(\mathbf{M})$ no  $peep(M)$  $\mathbf{vsn}(X)$ 

help reset all queues kill all erlang definitions load erlang file <F>.erlang load the same file as before what is the current load file list all loaded erlang files reduce the main queue to zero perform a send to the main queue perform a send to the main queue see queue - print main queue print wait queue $(N)$ see frozen - print all frozen states see all equations see equation $(N)$ starts Goal in Mod top loop run system quit top loop opens Node  $N=1$  verbose,  $=0$  silent set peeping point on M unset peeping point on M erlang vsn number is  $X$ 

### The manual 1986 (or 85)

joe> cat test.erlang listing of program module(test). 1: start  $\rightarrow$  write('hello'),nl,go. 2: go --> start\_proc(foo1,test,test),start\_proc(foo2,test,test).  $3: test \rightarrow wait$ 4: wait,  $[X,1]$ . Running a 5: wait,  $[X,Y]$  --> write (received  $(Y)$ ), nl, wait. joe> erlang start erlang erlang vsn  $1.05$ programtype h for help

yes

 $\vert$  ?- load(test). translating the file:test.erlang Module:test 12345

load the program in test.erlang

equantion numbers are displayed

compiling the file:test.obj

[/u/joe/logic/quintus/erlang/dots/test.obj compiled (1.950 sec 480 bytes)] loading completed ...

### The Prolog interpreter (1986)

```
Package: make erlang
亳
8 Author : Joseph Armstrong
% Updated: 1986-12-18
% Purpose: compiles and loads the erlang system
% this line MUST come first
:- ensure_loaded('/u/joe/logic/quintus/lib/set_library.pl').
\mathcal{H}vsn 1.03 lost in the mists of time
% vsn 1.04 added modules and peeping (removed tracing)
影。
  van 1.05 mean version - fails in top loop to conserve space
仓
    vsn 1.06
鱼
         added process constants
盾
                  added commands
                  start_proc(Id,Module,Goal,Process constants)
                           is similar to start proc/3 with added
                           Process constans
                           Process_constants are a list of pairs of the form
                                    [(Key, Val), (Key1, Vall), ...]pconst (Kev.Val)
                           looks up the value of the process constant
                           with key Key - Binds result to Value or makes
                           error messages
         added table driven number analyser
                  anal (Seq. Res)
                           given a dialled sequence Seq binds Res
                           to one of [invalid, get_more digits, matched (Reason) }
vsn(1.06).
:- ensure_loaded(library(prims)).
:- ensure_loaded(library(findall)).
:- ensure_loaded('erlang1.04'),
:- ensure loaded(run).
:- ensure_loaded(queue).
:- ensure loaded(reduce).
:- ensure loaded(resume).
:- ensure loaded(timeout).
\label{eq:2.1} \mathcal{L} = -\cos\theta\cos\phi\cos\phi\,, \qquad \mathcal{R} = -\sin\theta\sin\phi\cos\phi\,, \qquad \mathcal{R} = -\sin\theta\sin\phi\,,
```
version 1.06 dated 1986-12-18

#### 1.03 "lost in the mists of time"

### 1989 – The need for speed

ACS- Dunder

#### - "we like the language but it's too slow" - must be 40 times faster

Mike Williams writes the emulator (in C)

Joe Armstrong writes the compiler

Robert Virding writes the libraries

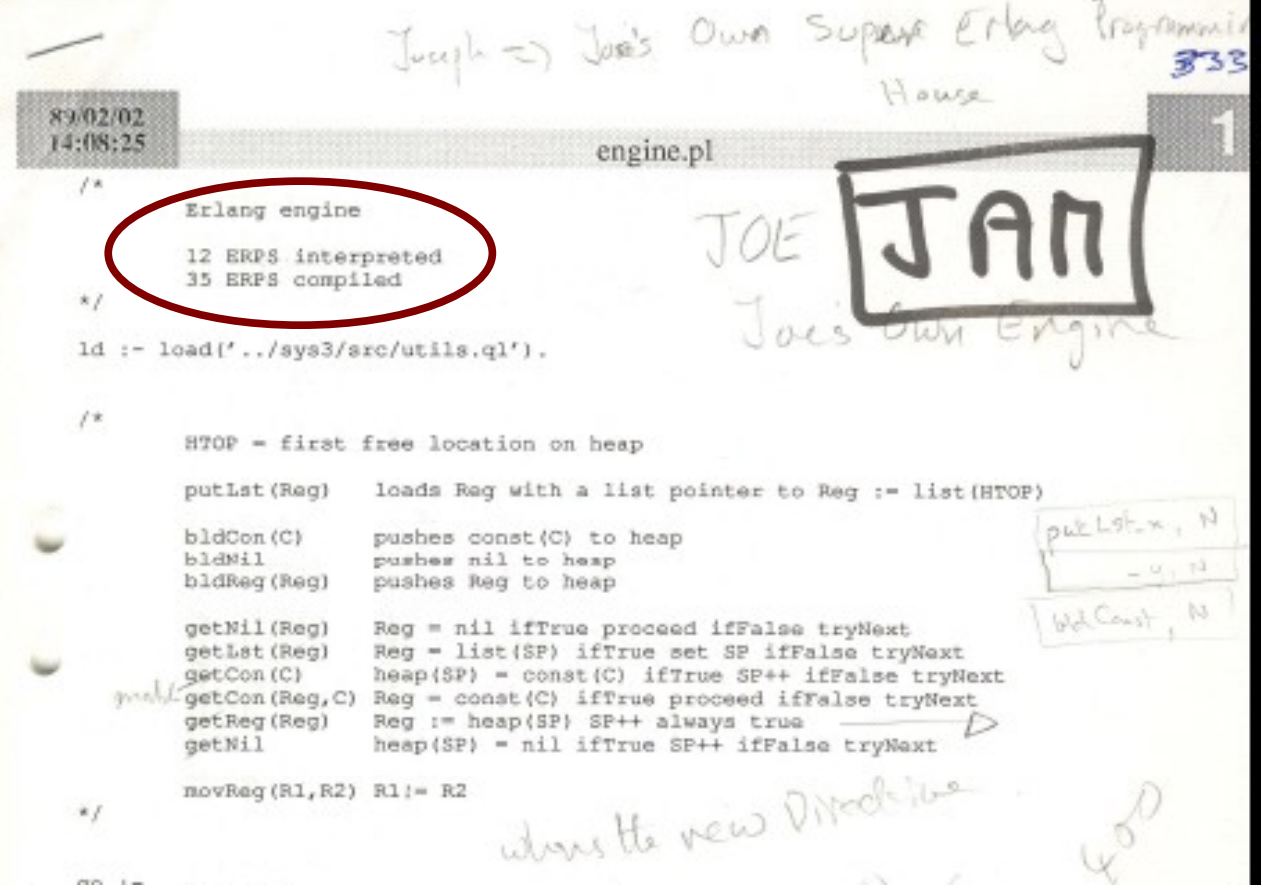

### An early JAM compiler (1989)

**sys\_sys.erl 18 dummy sys\_parse.erl 783 erlang parser sys\_lists.erl 85 list handling sys\_utils.erl 71 utilities sys\_asm.erl 419 assembler sys\_tokenise.erl 413 tokeniser sys\_load.erl 326 loader sys\_pp.erl 418 pretty printer sys\_scan.erl 252 scanner sys\_boot.erl 59 bootstrap sys\_kernel.erl 9 kernel calls 18 files 4544** 

**sys\_ari\_parser.erl 147 parse arithmetic expressions sys\_build.erl 272 build function call arguments sys\_match.erl 253 match function head arguments sys\_compile.erl 708 compiler main program sys\_dictionary.erl 82 dictionary handler sys\_parser\_tools.erl 96 parser utilities sys\_opcodes.erl 128 opcode definitions**

 $fac(0) \rightarrow 1$ ; fac(N) ->  $N *$  fac(N-1)

 $\{$ info, fac, 1 $\}$ {try\_me\_else, label1} {arg, 0}  ${getInt, 0}$  {pushInt, 1} ret label1: try me else fail {arg, 0} dup {pushInt, 1} minus {callLocal, fac, 1} times ret

Like the WAM with added primitives for spawning processes and message passing

### factorial

rule(fac,  $0$ )  $\rightarrow$  [pop,{push,1}]; rule(fac,  $)$  -> [dup,{push,1}, minus, {call,fac}, times].

 $fac(0)$  -> 1; fac $(N)$  -> N  $*$  fac $(N-1)$  $\{$ info, fac, 1 $\}$ {try\_me\_else, label1} {arg, 0} {getInt, 0} {pushInt, 1} ret label1: try me else fail {arg, 0} dup {pushInt, 1} minus {callLocal, fac, 1} times ret

### factorial

```
rule(fac, 0) -> [pop, {push, 1}];
rule(fac, ) -> \lceil \text{dup}, \{\text{push}, 1\}, \text{minus}, \{\text{call}, \text{fac}\}, \text{times}\rceil.
```

```
run() -> reduce0([{call,fac}], [3]).
```

```
reduce0(Code, Stack) ->
   io:format("Stack:~p Code:~p~n",[Stack,Code]),
   reduce(Code, Stack).
```
reduce( $[1, [X])$  -> X; reduce([{push,N}|Code], T) -> reduce0(Code, [N|T]); reduce([pop|Code], T) -> reduce0(Code, tl(T)); reduce([dup|Code], [H|T]) -> reduce0(Code, [H,H|T]); reduce([minus|Code], [A,B|T]) -> reduce0(Code, [B-A|T]); reduce([times|Code], [A,B|T]) -> reduce0(Code, [A\*B|T]); reduce([{call,Func}|Code], [H|\_]=Stack) -> reduce0(rule(Func, H) ++ Code, Stack).

### factorial

 $>$  fac: run(). Stack:[3] Code:[{call,fac}] Stack:[3] Code:[dup,{push,1},minus,{call,fac},times] Stack:[3,3] Code:[{push,1},minus,{call,fac},times] Stack:[1,3,3] Code:[minus,{call,fac},times] Stack:[2,3] Code:[{call,fac},times] Stack:[2,3] Code:[dup,{push,1},minus,{call,fac},times,times] Stack:[2,2,3] Code:[{push,1},minus,{call,fac},times,times] Stack:[1,2,2,3] Code:[minus,{call,fac},times,times] Stack:[1,2,3] Code:[{call,fac},times,times] Stack:[1,2,3] Code:[dup,{push,1},minus,{call,fac},times,times,times] Stack:[1,1,2,3] Code:[{push,1},minus,{call,fac},times,times,times] Stack:[1,1,1,2,3] Code:[minus,{call,fac},times,times,times] Stack:[0,1,2,3] Code:[{call,fac},times,times,times] Stack:[0,1,2,3] Code:[pop,{push,1},times,times,times] Stack:[1,2,3] Code:[{push,1},times,times,times] Stack:[1,1,2,3] Code:[times,times,times] Stack:[1,2,3] Code:[times,times] Stack:[2,3] Code:[times] Stack:[6] Code:[] 787 Kreds/ sec

### Speedups

- Prolog Erlang Interpretor (1988) 245 reds/sec
- Prolog JAM emulator 35 reds/sec
- C Erlang JAM emulator (1989) 30K reds/sec
- C Erlang BEAM emulator (2010) 9 Mega reds/sec
- Erlang JAM emulator (2010) 787K reds/sec
- Speedup in 21 years is  $9M/245 = 36734$
- N^21 = 36734 so N = 1.65 (65% / year)
- Hardware  $(1.15^{\circ}21)$  \* 245 = 4.6 Kreds/sec

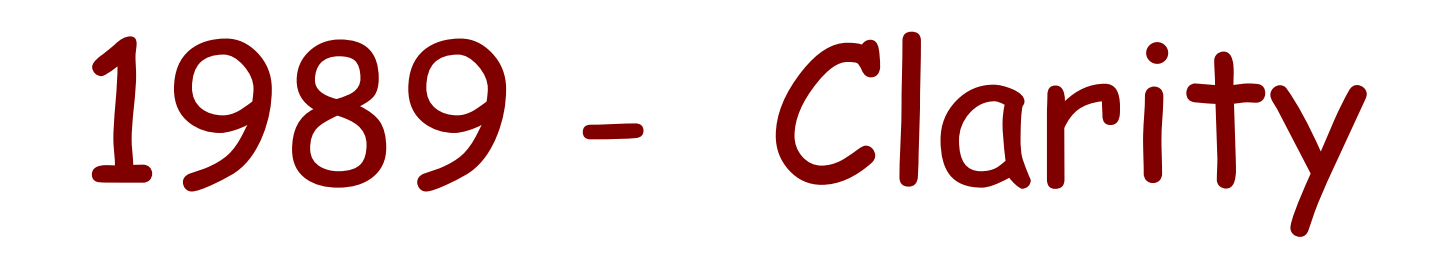

### At the end of 1989

- Knew what the requirements were
- Could compile Erlang
- Knew the syntax
- Had an error recovery model (links, exceptions)
- Had a few users
- Had a course and material

### Accepted ideas

- Links/process groups (one crash=all crash)
- Mailbox semantics
- Dynamic code change
- Error recovery model

(we tried dozens)

### Rejected ideas

• Named pipes

and the pipe algebra split/merge/join/fanout (reappears as AMQP / FBP / ...)

● Mutable data

### Requirements (1989)

- Handling a very large number of concurrent activities
- Actions to be performed at a certain point of time or within certain time
- Systems distributed over several computers
- Interaction with hardware
- Very large software systems
- Complex functionality such as feature interaction
- Continuous operation over several years
- Software maintenance (reconfiguration, etc.) without stopping the system
- Stringent quality and reliability requirements
- Fault tolerance both to hardware failures and software errors

## Teaching Erlang

Before powerpoint

FUN WITH LISTS A BIST is a STRUCTURE THAT IS USED FOR REPRESETIN A VARIABLE NUMBER OF TERMS. LISTS ARE WRITTEN BY ENCLOSING THE ITEMS (WHICH ARE SEPARATED BY COMMAS) SETWEEN E AND I brachets  $X = [1, 3, Apple, pie, likex(John,sweats), 79]$ **BEGINNING**  $L_{15T}^{OF}$ END OF G ETEN<br>SEPARATED e TRY DOING T IN PASCAL  $TARRAY(1, 24)$ AND EACH OF THE THAT'S **QF WHAT!!** ITEMS IN THE RIGHT  $LIST$   $CAM$   $BE$ OF A DIFFERENT TTPE? 0 THE FUNDAMENTAL CHOP OPERATIONS ON LISTS ARE CONCERNED WITH O BUILDING AND DESTROYING LISTS AAGH LISTS HAVE HEADS AND TAILE CLIKE SUAKESU)  $A$  LIST LUTH HAP

32

# Middle

By 1990 things were going so well that we could

...

### Buy a train set

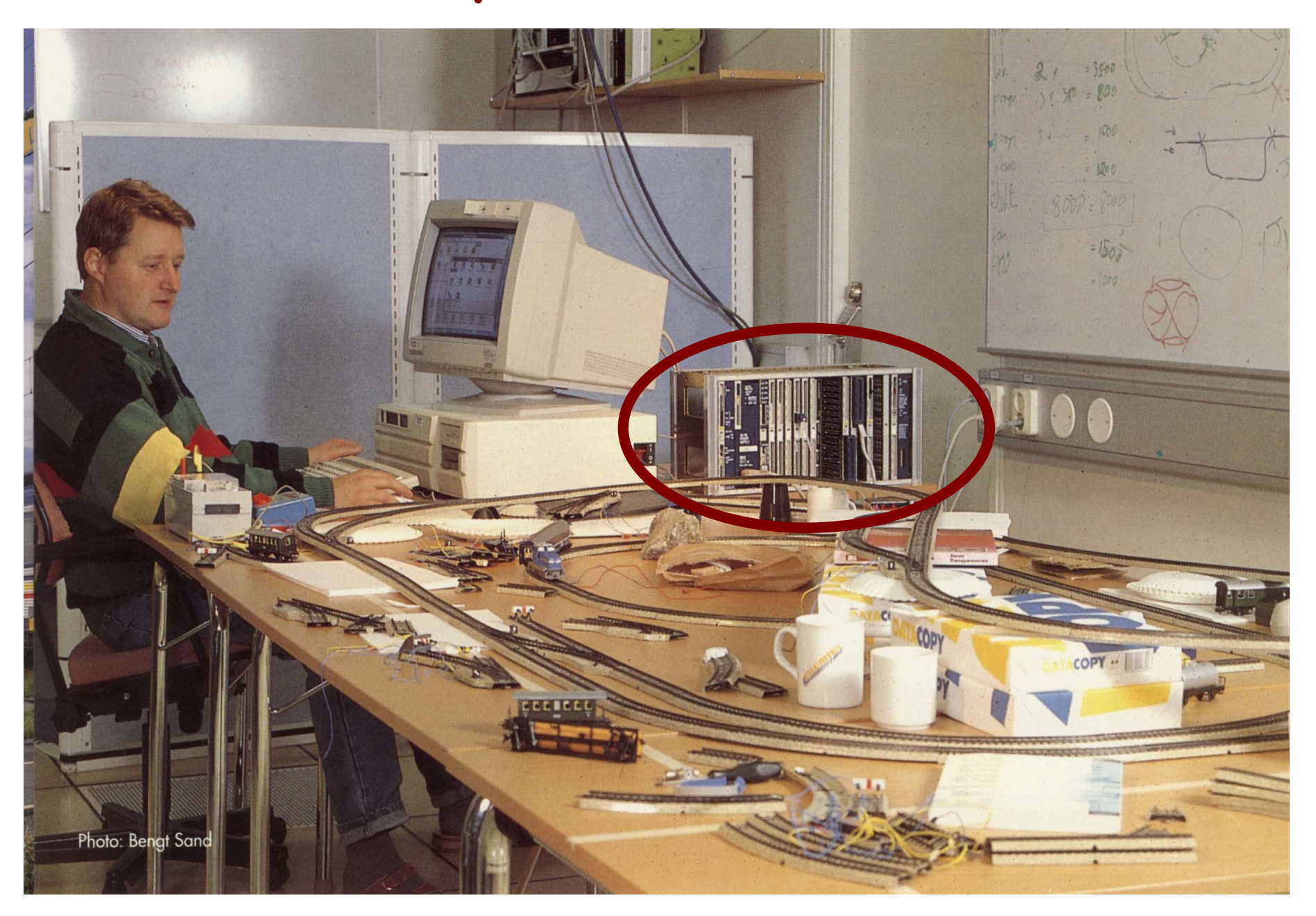

## Have nice slides made

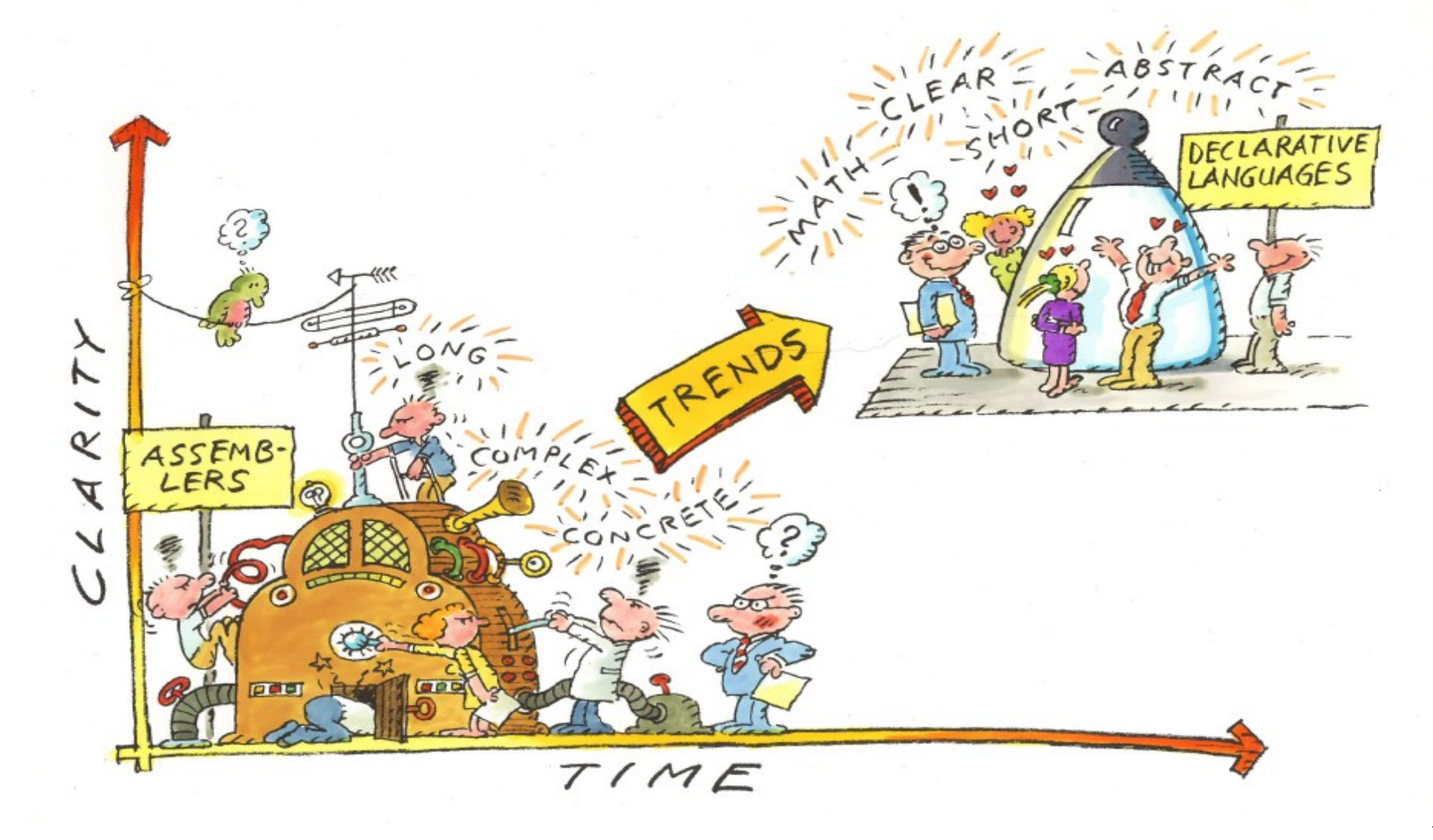

## We added new stuff

- Distribution
- OTP structure
- BEAM
- HIPE
- Type tools
- Philosophy
- Bit syntax
- OTP tools
- Documented way of doing things

### Concurrency Oriented Programming (MIT 2002)

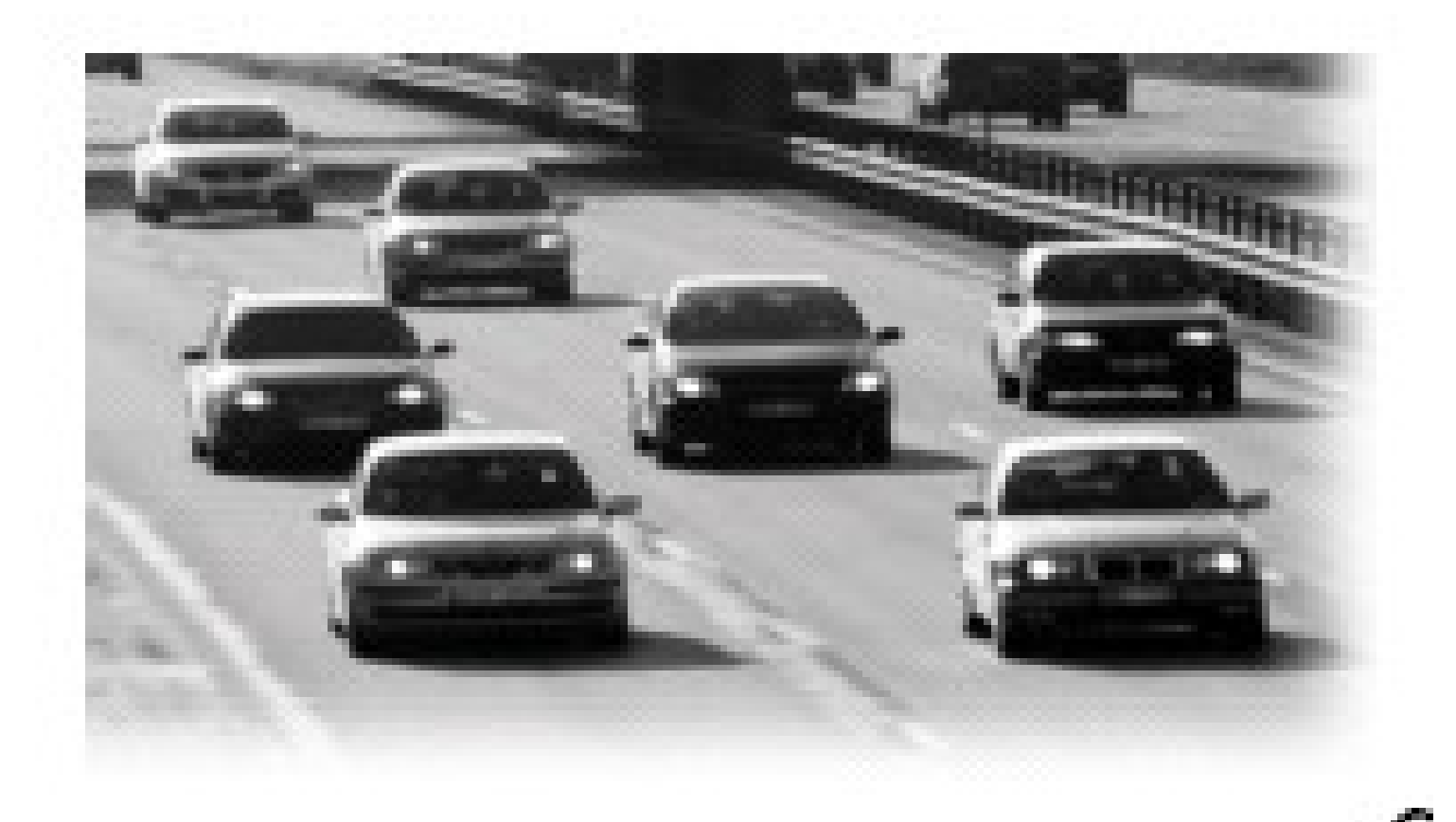

## Mid Life Crisis

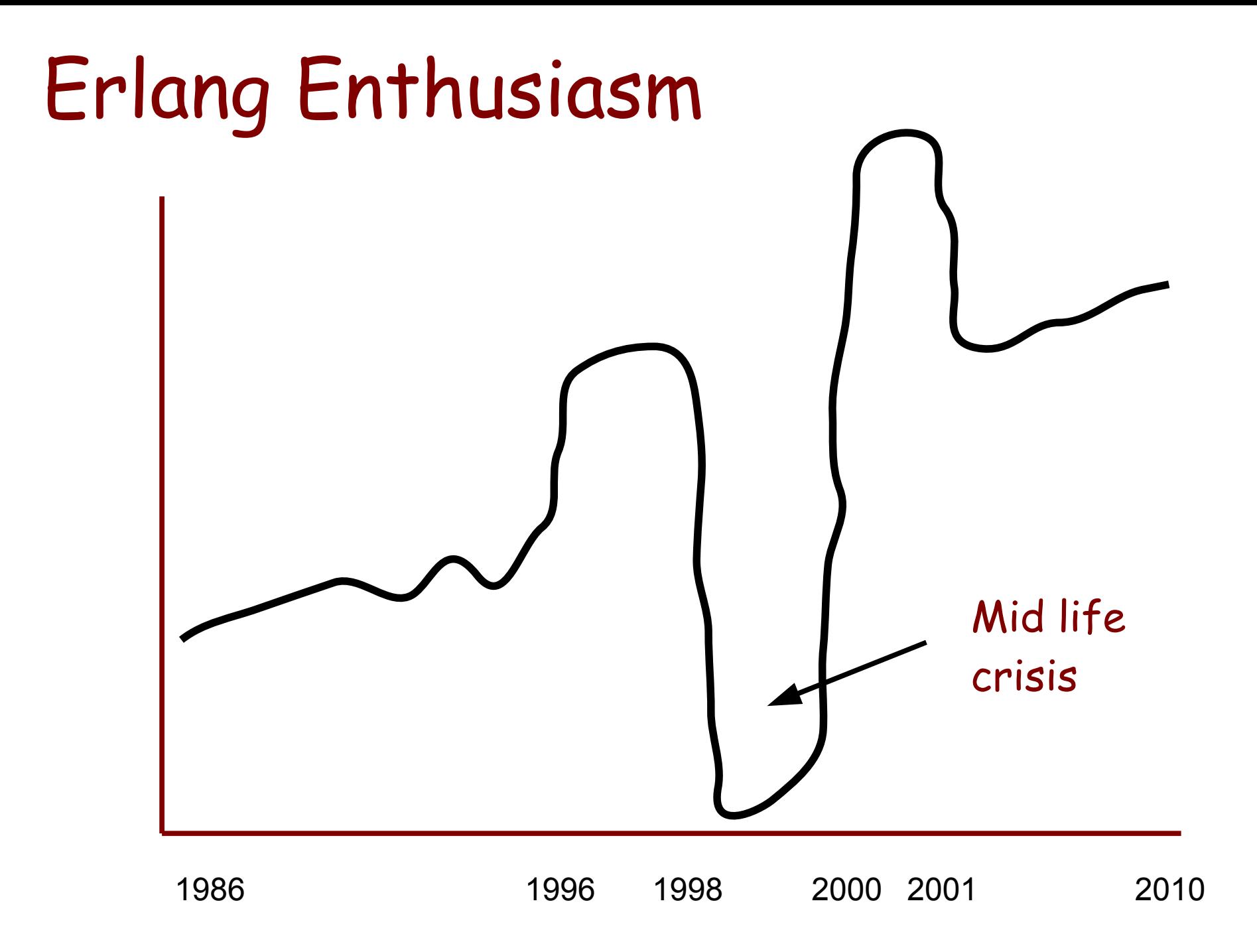

- Banned (1998)
- Open Source (1998)
- Quit Ericsson
- IT Boom
- Startups
- Blutail Acquired \$\$\$ (2000)
- IT Crash

# Back at the farm

### OTP maintains a low profile

- "Rename the project"
- "Don't frighten the users"
- "Keep head down"
- "Do some technical stuff"
- "Hope nobody notices us"

# Mature

### Becoming mainstream

- Long time to change anything big
- More demand for books/documentation/consultants/teaching
- Many success stores (not just one)
- Rapid change of small things (GIT hub)
- Easier to fund
- Hey, it works !

# 3 things missing

### Hashmaps

### foo(<{a:X, b:Y | T }>) -> ...

> foo(<{c:23, a:123, b:abc}>) Binds X=123, Y=abc T=<{c:23}>

### HOMS + introspection

> module to list(lists). [{append,2,F1},{sort,1,F2}...]

 $>$  function to conc(F1). "append([H|T],  $L$ ) -> ..."

 $>$  function to abs(F1). {function,append,2,[{clause,...}]}

### Receive a fun

 $F = \text{fun}(\{ \text{foo}, X \}) \rightarrow ...$  end

receive(Fun)

# 1 big mistake

### We lost too much prolog

### friends(A, B) :- likes(A, X), likes(B, X).

$$
\begin{array}{l}\n\text{friends}(L) ->\n\left[\{A, B\} \mid\right] < < L, \{\text{likes}, B, X1\} < < L, \ X == X1\}\n\end{array}
$$

# 2 good things

## Lightweight processes are ok

- Java "proved" GC
- Smalltalk "proved" messaging
- Erlang "proved" process belong to the PL NOT the OS

"An OS is what the language designers forgot"

### OTP Behaviours

- Like Higher order functions
- Can encapsulate non functional concepts (like fail over etc.) in a precise way
- Enforce best practise
- All large teams to work together

# 3 great things

### Bit Syntax

- Pattern matching over bits

```
unpack(<<Red:5,Green:6,Blue:5>>) ->
```
Due to Klacke (Claes Vikström)

...

-define(IP\_VERSION, 4). -define(IP\_MIN\_HDR\_LEN, 5).

DgramSize = size(Dgram), case Dgram of <<?IP\_VERSION:4, HLen:4, SrvcType:8, TotLen:16, ID:16, Flgs:3, FragOff:13, TTL:8, Proto:8, HdrChkSum:16, SrcIP:32, DestIP:32, RestDgram/binary>> when HLen>=5, 4\*HLen=<DgramSize -> OptsLen =  $4*(HLen - ?IP$  MIN HDR LEN), <<Opts:OptsLen/binary,Data/binary>> = RestDgram, ... end.

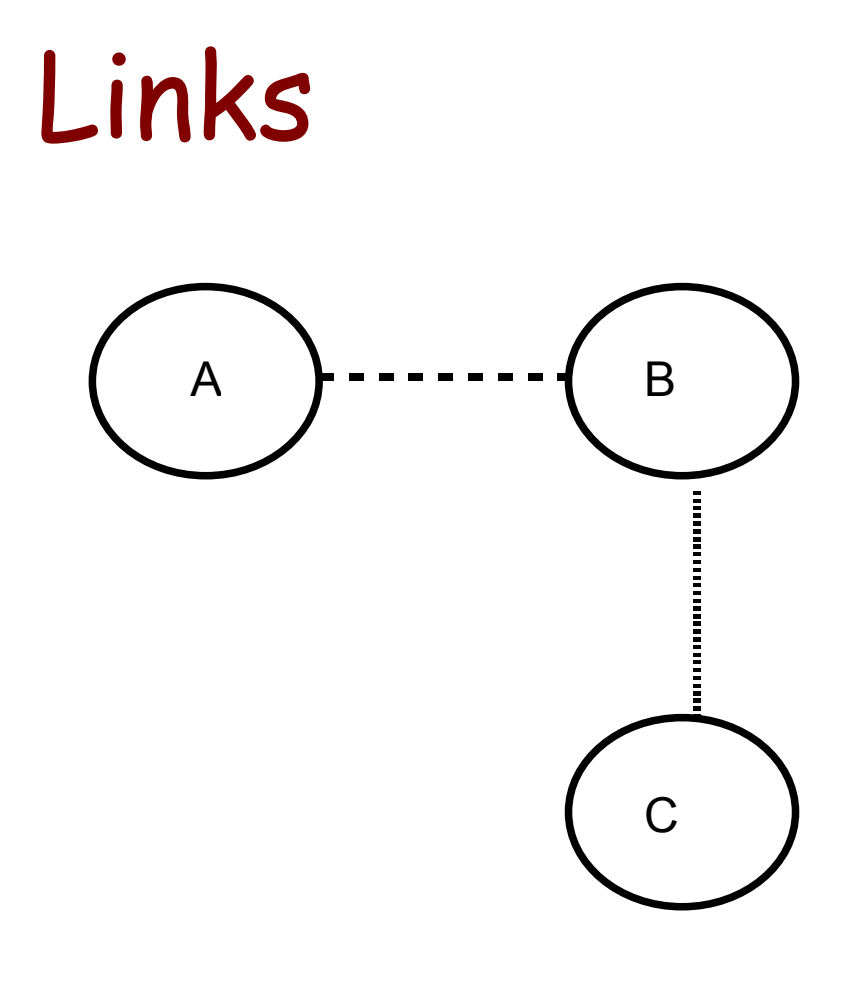

A is linked to B B is linked to C

If any process crashes an EXIT message is sent to the linked processes

This idea comes from the "C wire" in early telephones (ground the C wire to cancel the call)

Encourages "let it crash" programming

### Non defensive programming

- Program only the happy case
- Let some other process fix the error
- "let it crash"

## The good ideas

- Agent programming works
- Copying data is better than shared memory
- Messages are good to isolate things
- The bit syntax is great
- Pure works "most of the time"
- Defensive programming is not necessary "let it crash"

# The

# End